# The ROYAL MARSDEN

Private Care

## **Attending your outpatient video consultation**

The Royal Marsden Private Care is now offering video consultations as well as physical appointments for patients.

Video calling is as convenient as a phone call, with the added value of face-to-face communication. You will receive the same high quality of care as you would in a regular outpatient appointment.

### Where do I go to attend my appointment?

Go to: **<https://www.royalmarsden.nhs.uk/private-care/video-consultations>**

#### **What do I need to make a video call?**

- A good connection to the internet. If you can watch a video online (e.g.YouTube) you can make a video call
- A private, well-lit area where you will not be disturbed during the consultation
- Google Chrome web browser on a desktop, laptop, Android tablet or smartphone; Safari web browser on an Apple iMac, MacBook, iPad, or iPhone
- Web-camera, speakers and microphone already built into laptops or mobile devices

#### **Is it secure?**

- Video calls are secure; your privacy is protected.
- You have your own private video room that only authorised clinicians can enter.

#### **How much internet data will I use?**

– You don't use any data whilst waiting for a clinician to join you. An Attend Anywhere video call uses a similar amount of data to Skype® or FaceTime®.

#### **How much does a video call cost?**

The video call is free (except for your internet usage).

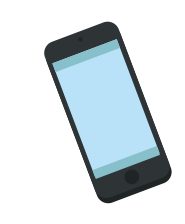

#### **Smartphone and tablet users**

If you can, connect to a home or work Wi-Fi network to avoid using your mobile data allowance

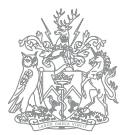

## **Get ready to make video calls**

Make sure that you use one of the following web browsers:

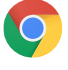

Google Chrome Windows 7+, Android 5.1+, MacOS 10.11+

Apple Safari MacOS 10.12+, iOS 11.4+, iPadOS 13+

Go to: **<https://www.royalmarsden.nhs.uk/private-care/video-consultations>**

#### **1.**

Go to your video consultation email confirming your appointment, click on the URL and follow the instructions.

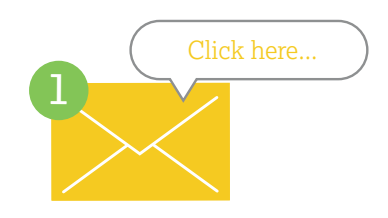

#### **3.**

Your clinician sees you arrive in the waiting area queue...

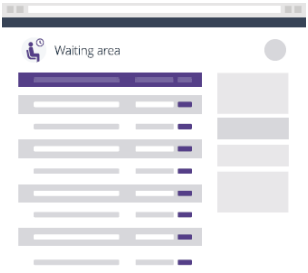

#### **2.**

Wait in your own private video room

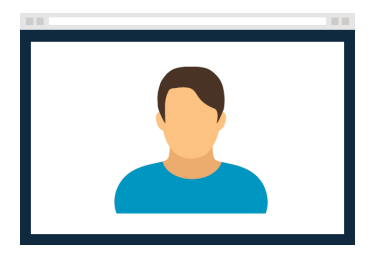

**4.**

...and joins you in the video room when they are ready

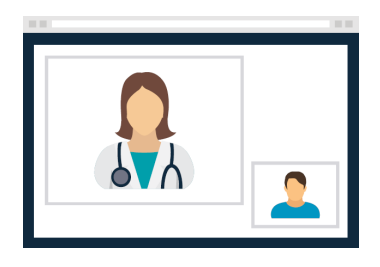

#### **What do I do if something is not working?**

Visit **<https://nhs.attendanywhere.com/troubleshooting>**